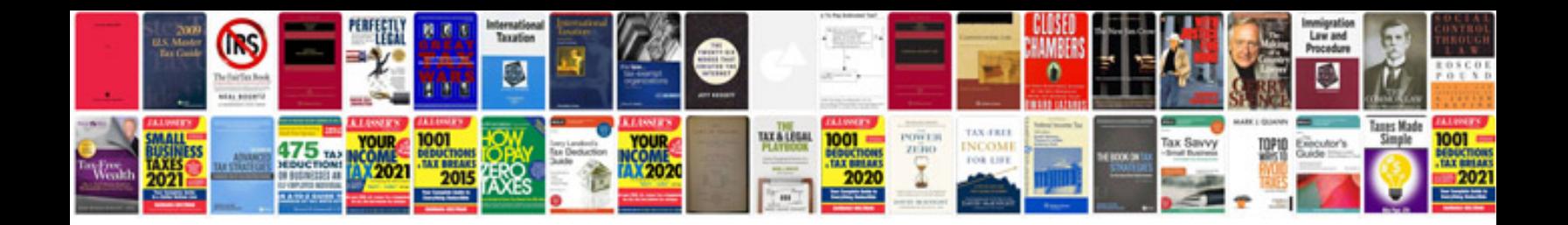

**Baja doodle bug db30**

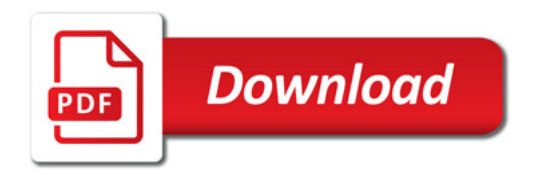

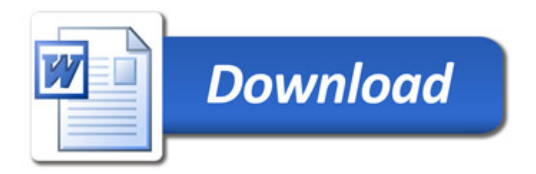